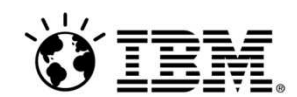

## **Gestione y Optimice la infraestructura de sus aplicaciones desde un punto único**

Jose María Castillo Especialista en Solucines de Infraestructura de Aplicaciones

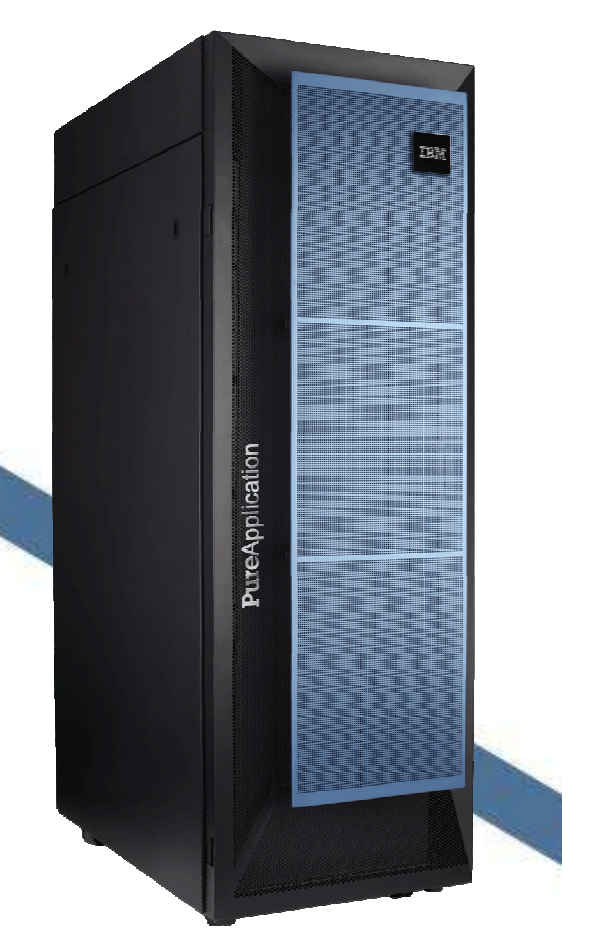

### **IBM CIO Study 2011**

#### **Cloud Computing estratégico en la agenda del CIO**

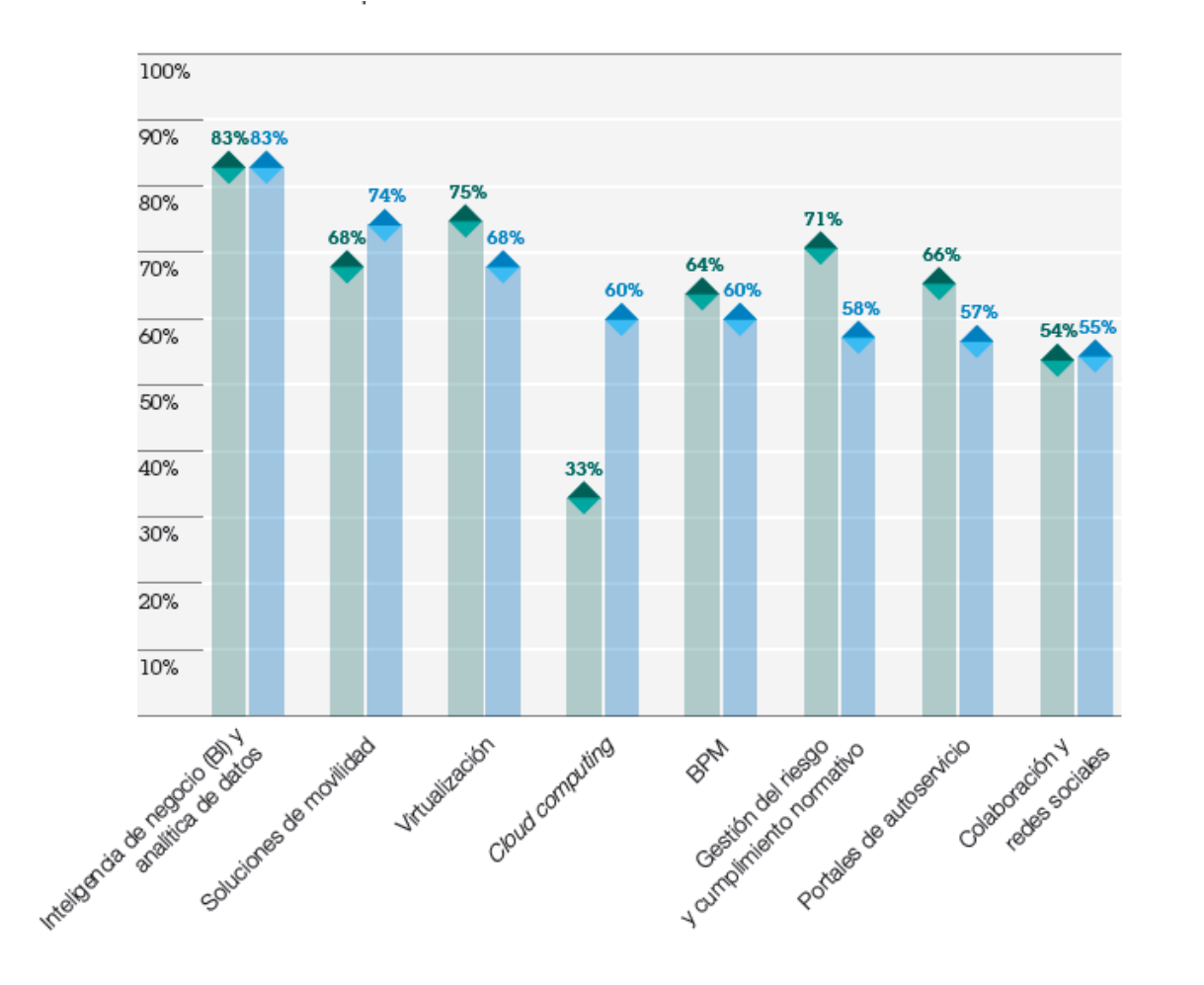

#### Figura 3

Los CIOs están recalibrando sus herramientas. Mientras que las tres máximas prioridades siguen siendo las mismas, la movilidad y cloud computing han dado el salto más grande en sus planes visionarios.

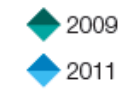

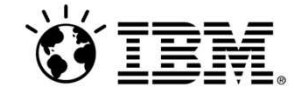

#### **Los Costes de Gestión de Infraestructura se han disparado en los últimos 15 años**

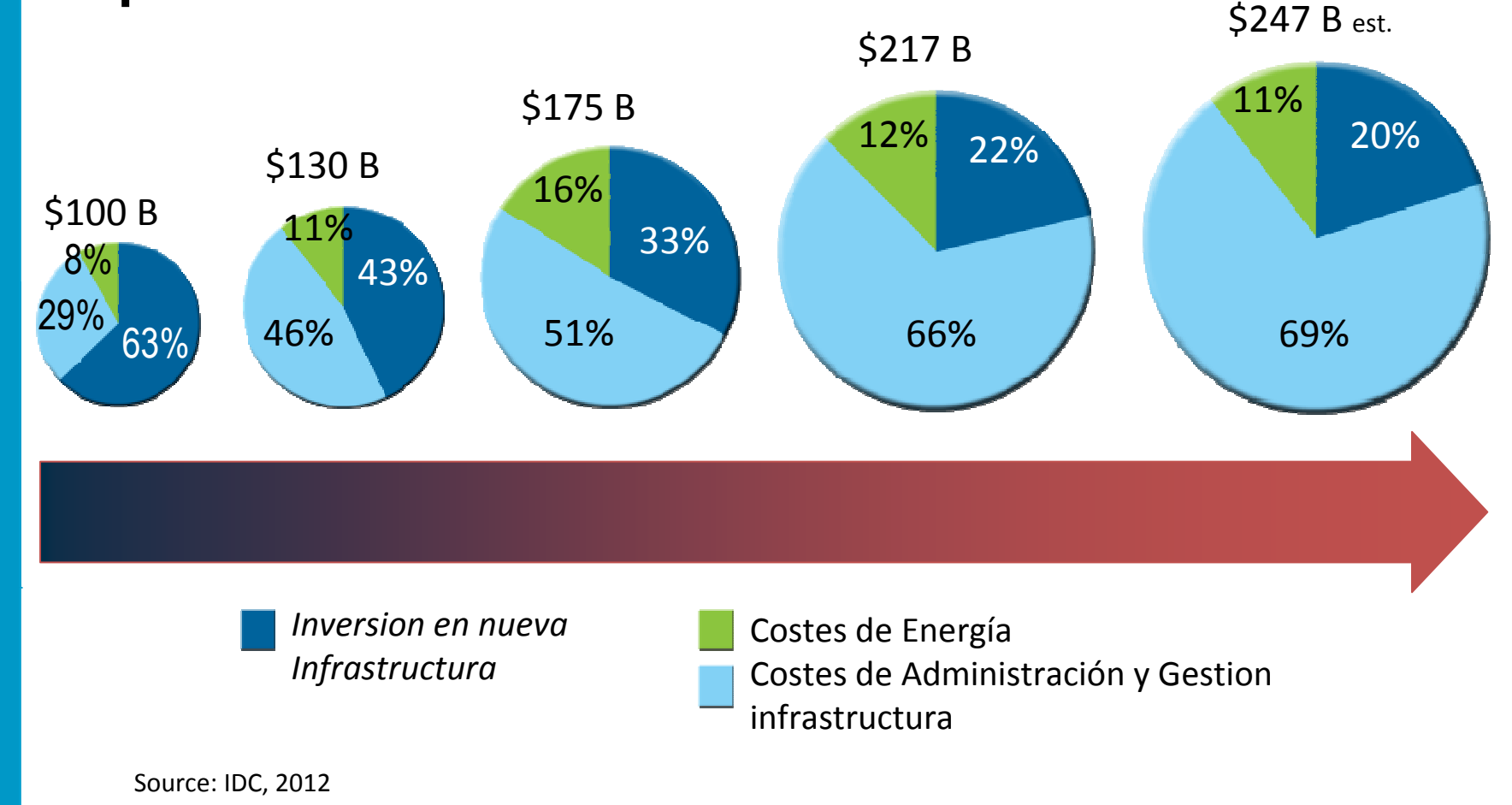

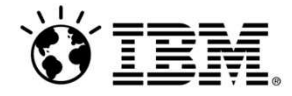

### **Los clientes luchan por superar las barreras de tiempo, coste y riesgo**

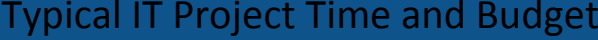

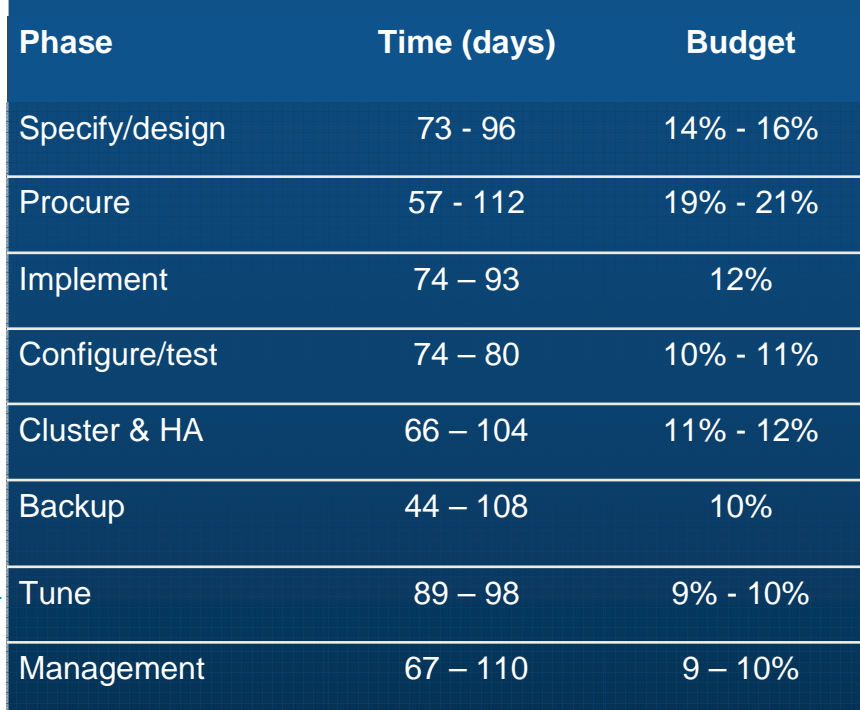

*34% of new IT projects deploy late*

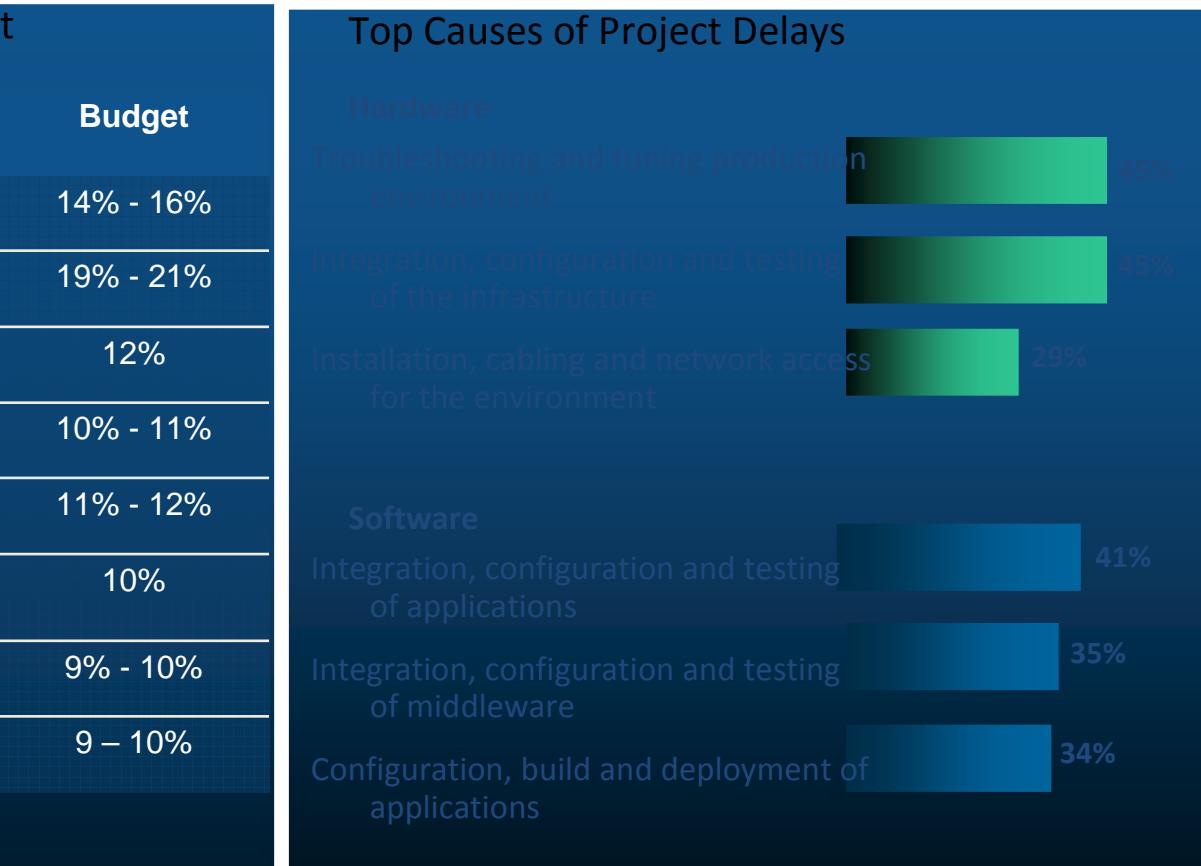

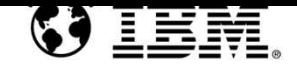

### **Las empresas toman distintas aproximaciones para salvar este espacio.**

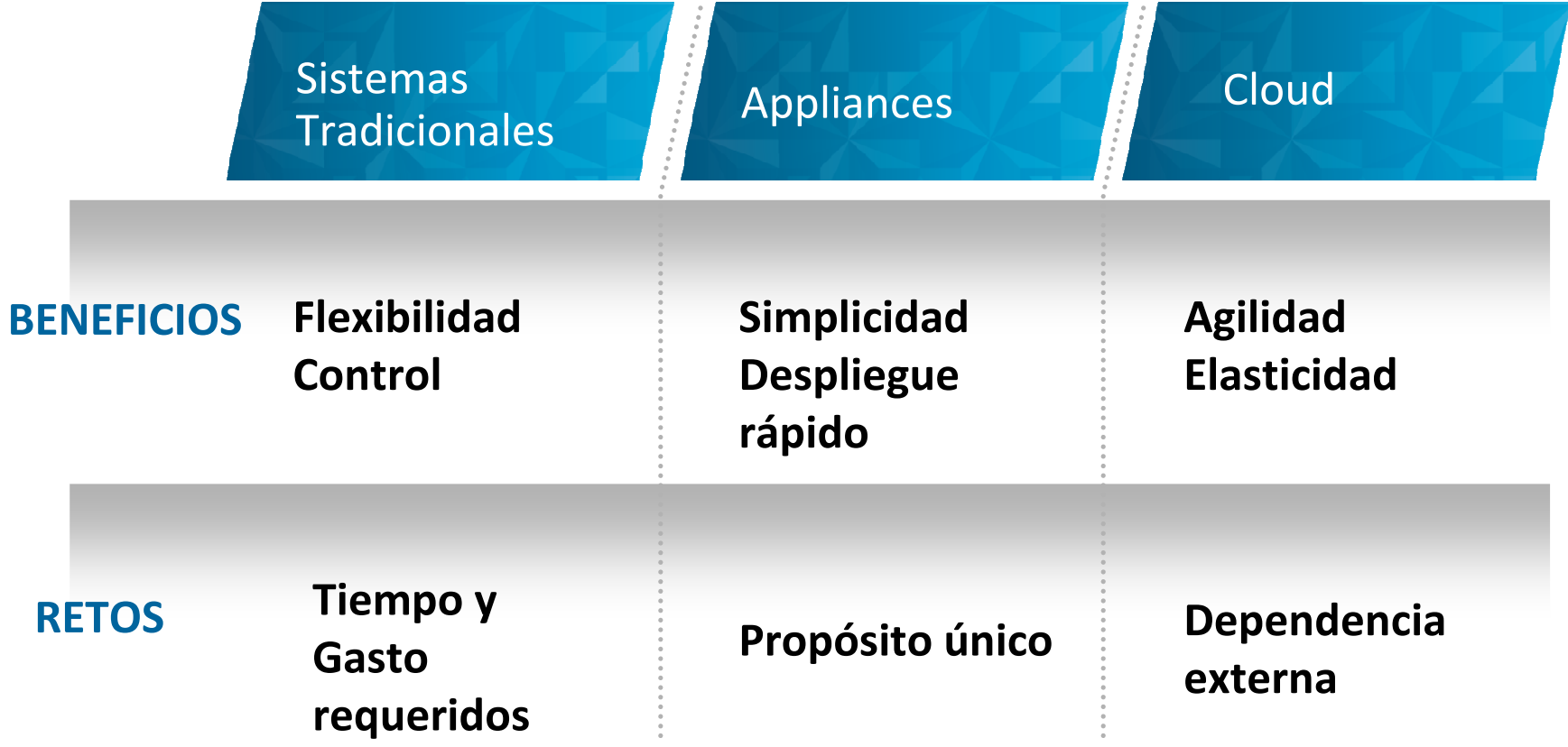

*¿Qué pasaría si pudiese tener lo mejor de los tres?*

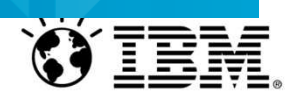

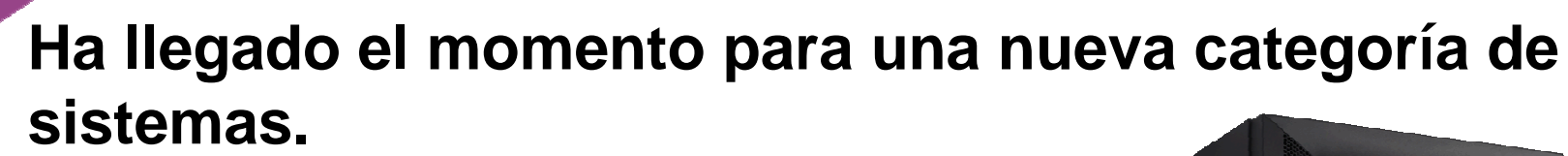

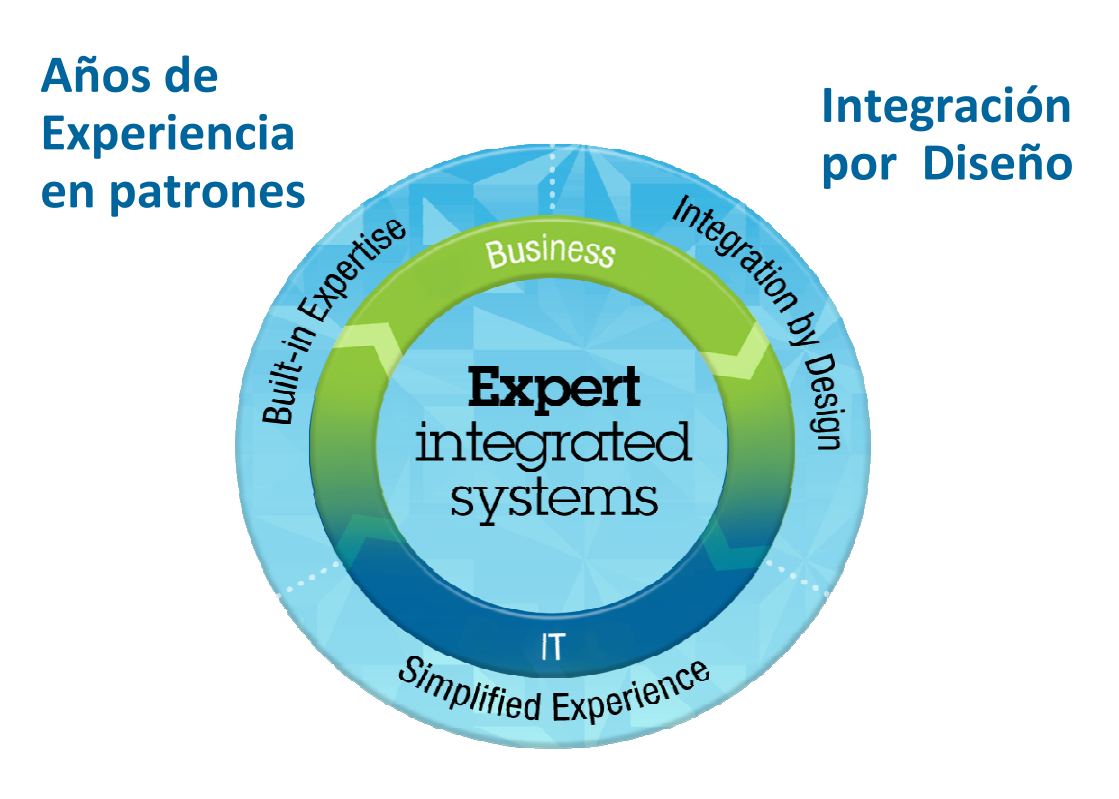

#### **Experience Simplificada**

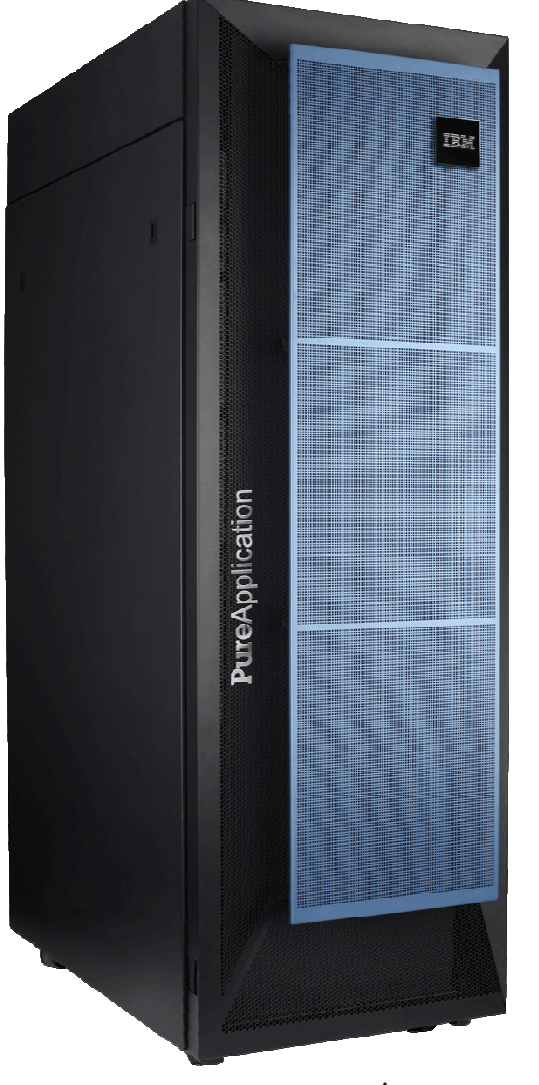

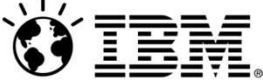

### **Qué pasaría si pudiese…**

- *… Arrancar y estar funcionando en horas, recortando meses de trabajo del tiempo de despliegue de aplicaciones.*
- *… desplegar el doble de aplicaciones por metro cuadrado de CPD*
- *… ganar tiempo del que dedica a idear, comprar, instalar, integrar, testar…*
- *… reducir el riesgo y costes con un aprovisionamiento automático, sencillo, escalable y seguro sobre una plataforma robusta.*

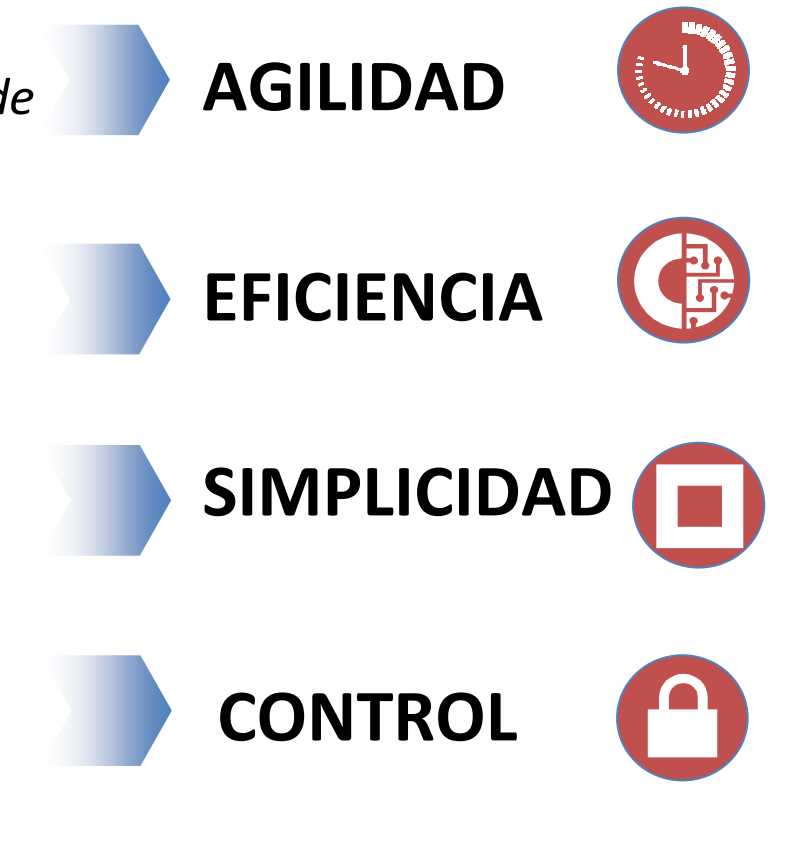

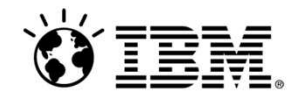

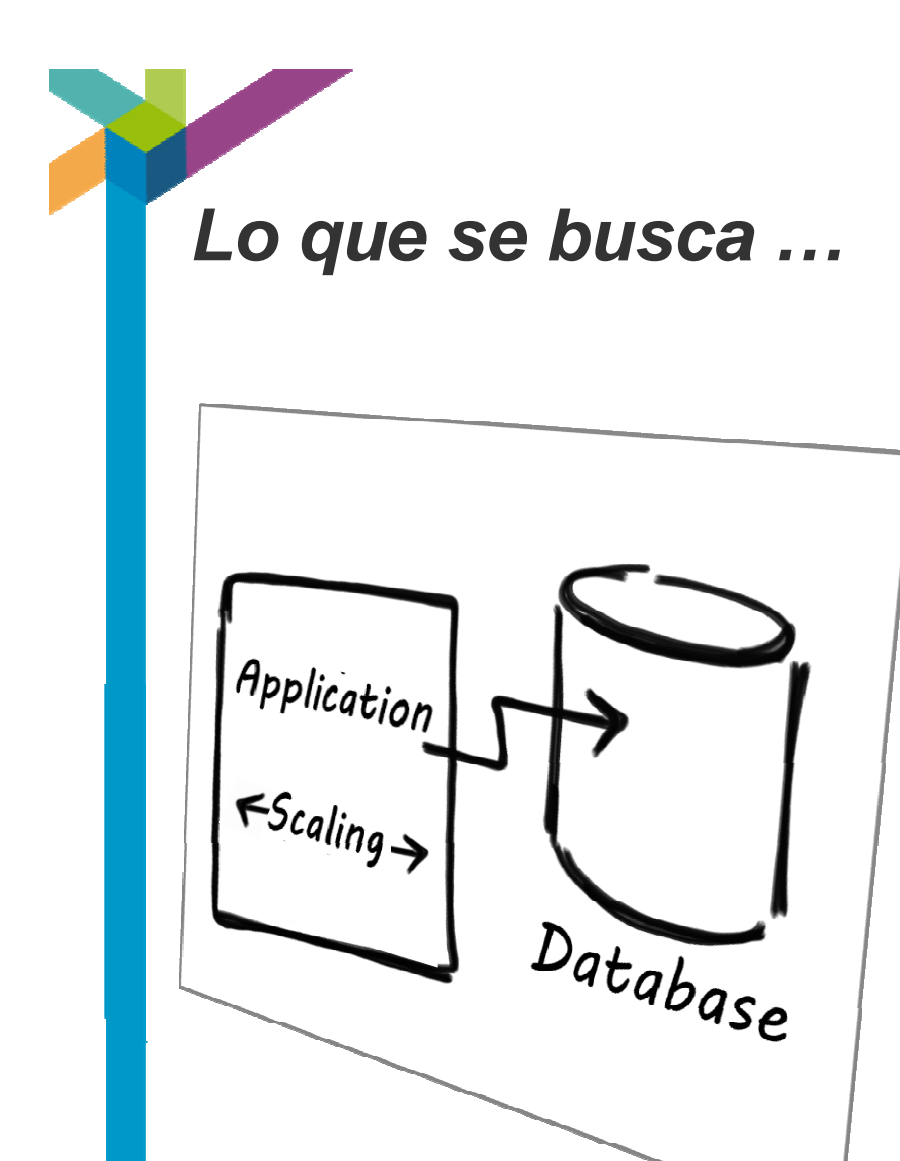

*Lo que supone hoy…*

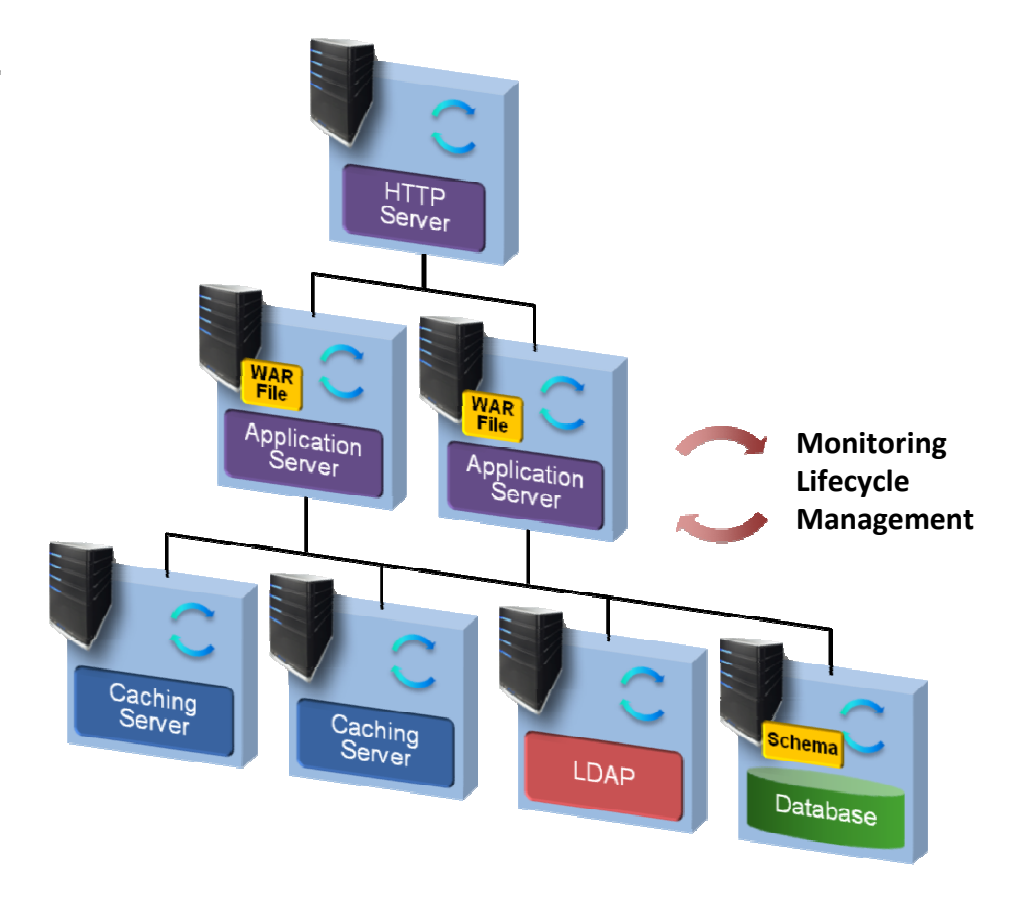

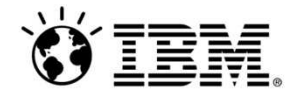

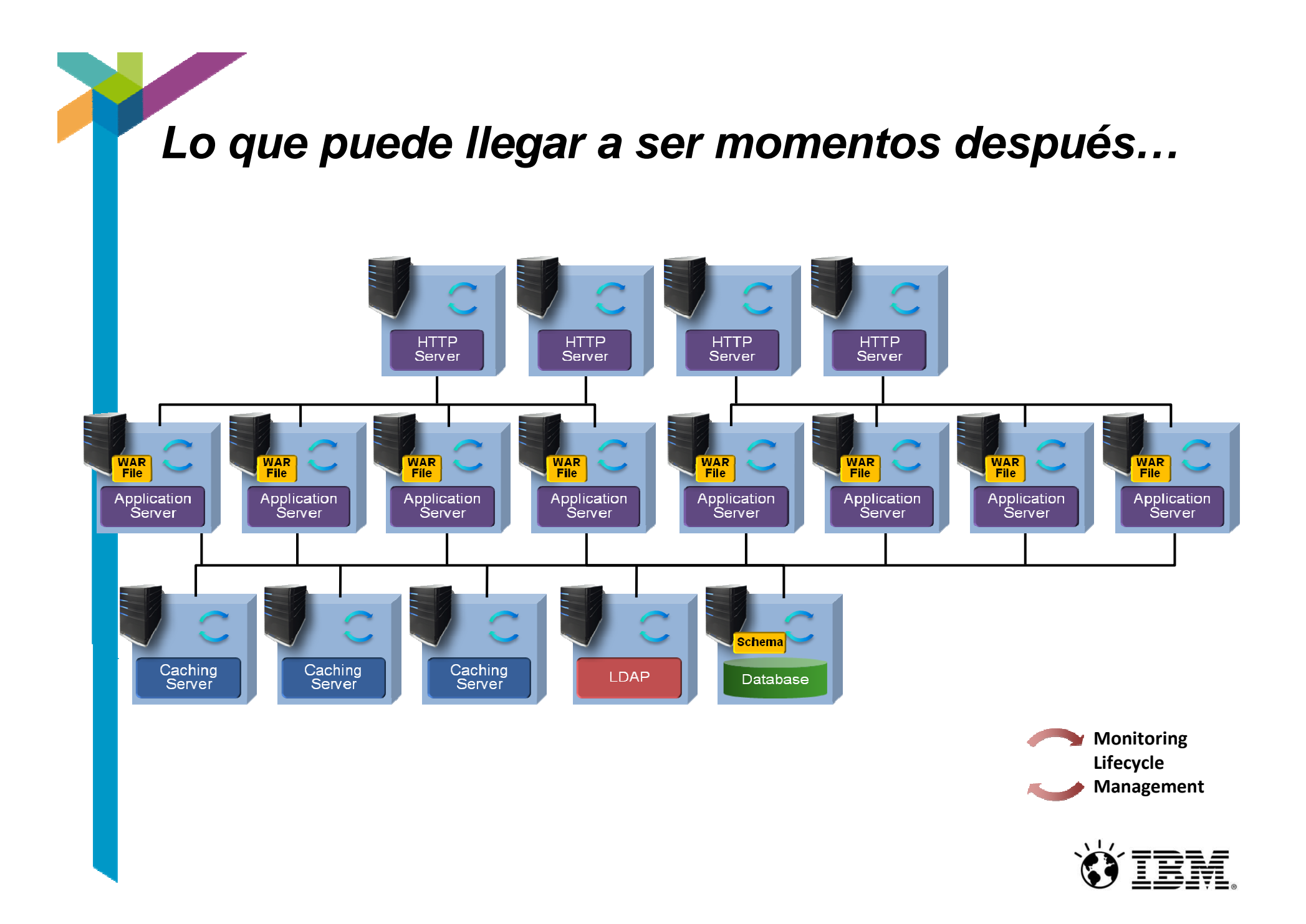

## **Tres formas de beneficiarse de las ventajas de los patrones**

ureApplication

Añadir patrones basados en la experiencia de terceros

Usar patrones basados en la esperiencia de IBM

*Capture 80% of today's workloads*

# Capturar su propia experiencia:

- Image Construction & Composition Tool le permite crear sus propias Imágenes virtuales.
- Pattern Development Kit le permite crear sus propios patrones.
- Capturar la experiencia existente en instalación de sistema operativo y middleware
- Combinar dinamicamente

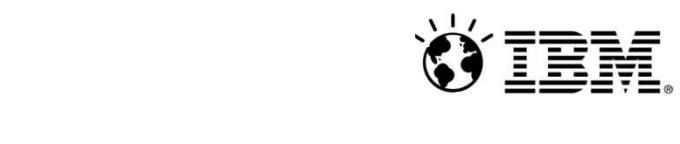

### **Contrucción de imagenes con facilidad**

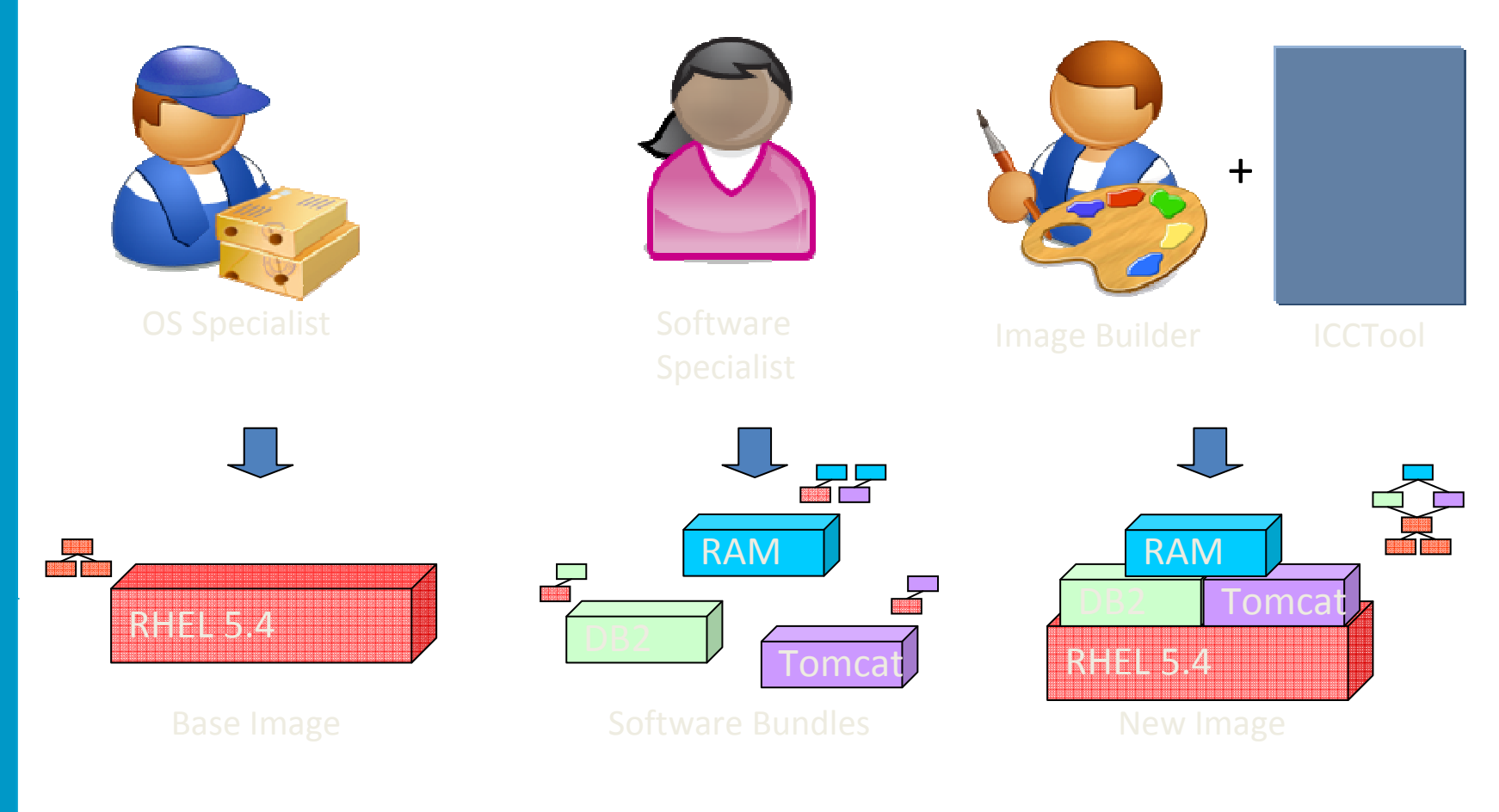

Model-Driven Image Construction

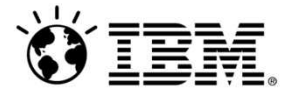

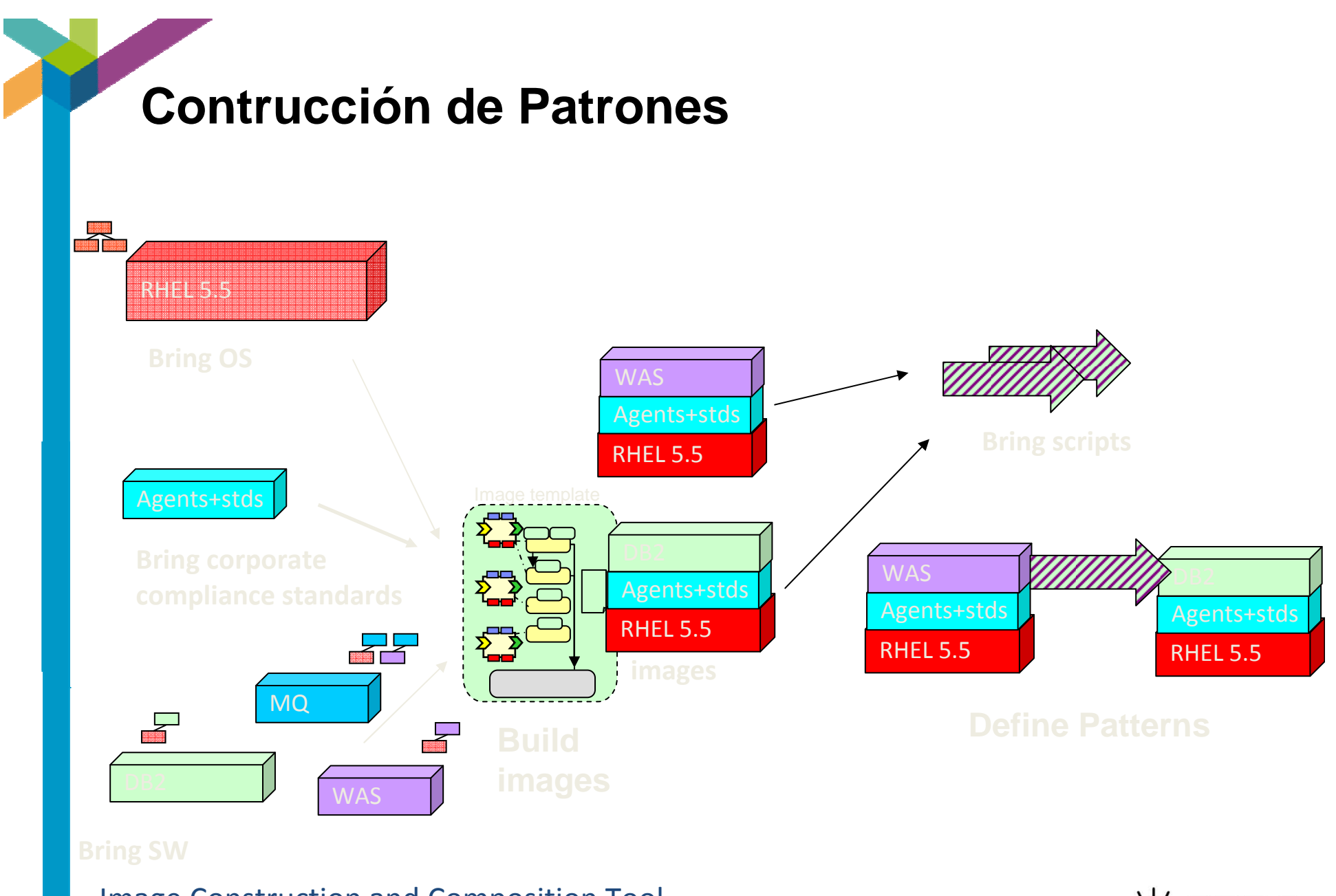

Image Construction and Composition Tool

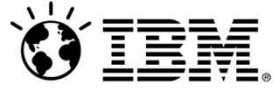

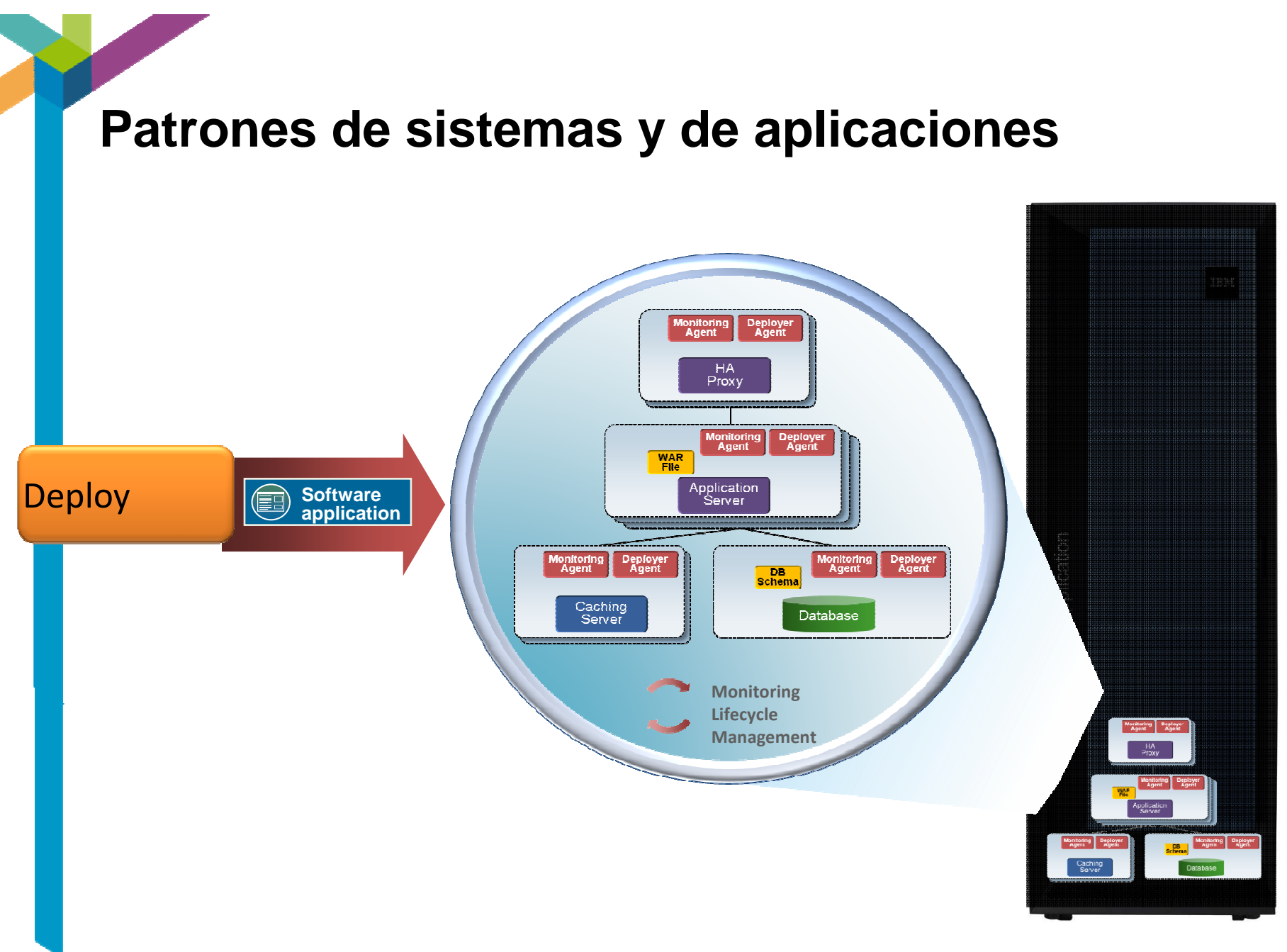

== = = =

### **Extensión de un amplio ecosistema de forma sencilla**

T

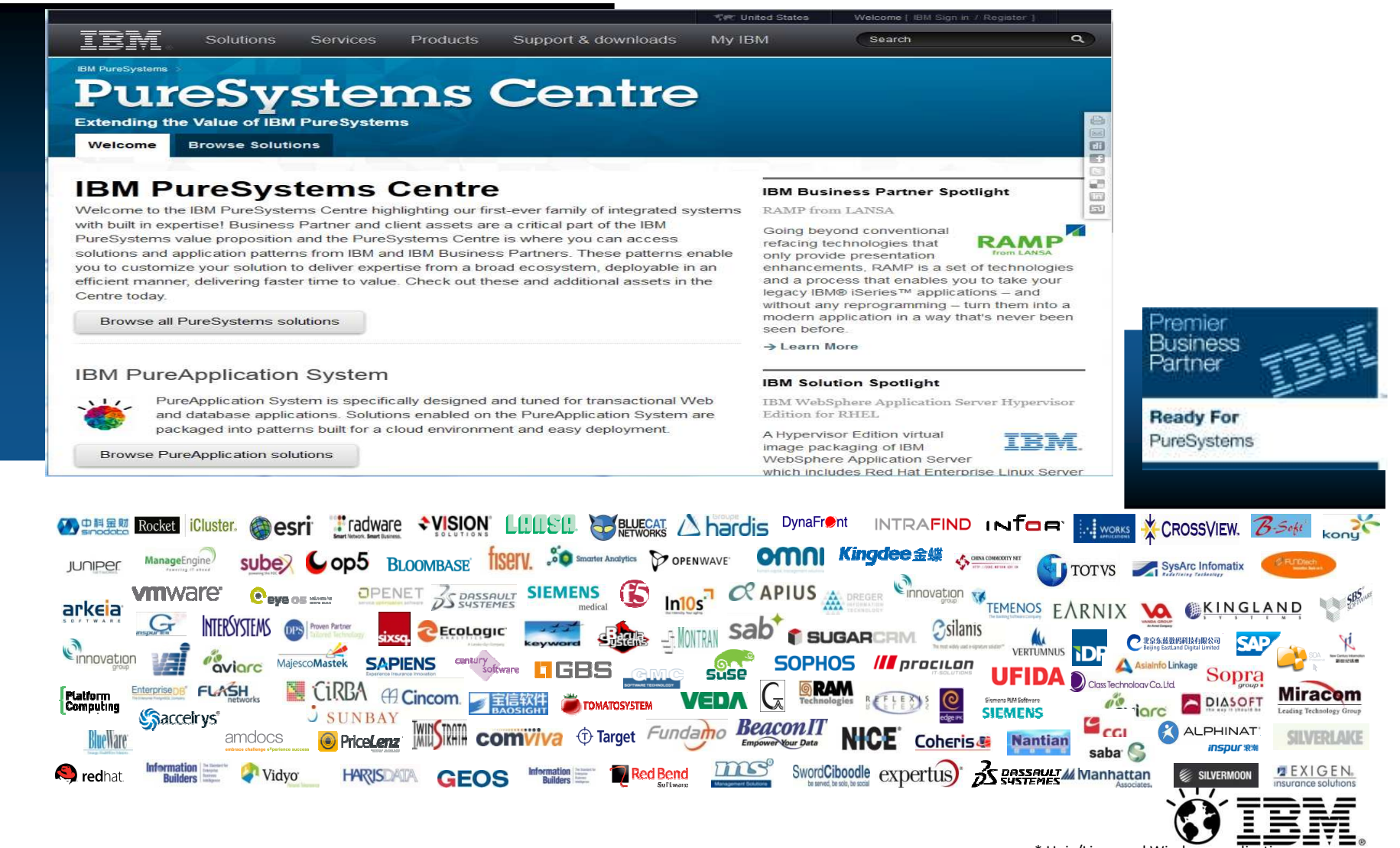

\* Unix/Linux and Windows applications

### **IBM PureApplication System construido para cloud**

=

**Characteristics of a Cloud:**Dynamic resource scalabilityHighly standardized infrastructureMulti-tenancyVirtualizationAutomated provisioning of IT resourcesCatalog of servicesUser-based self-serviceService level managementUsage-based reporting

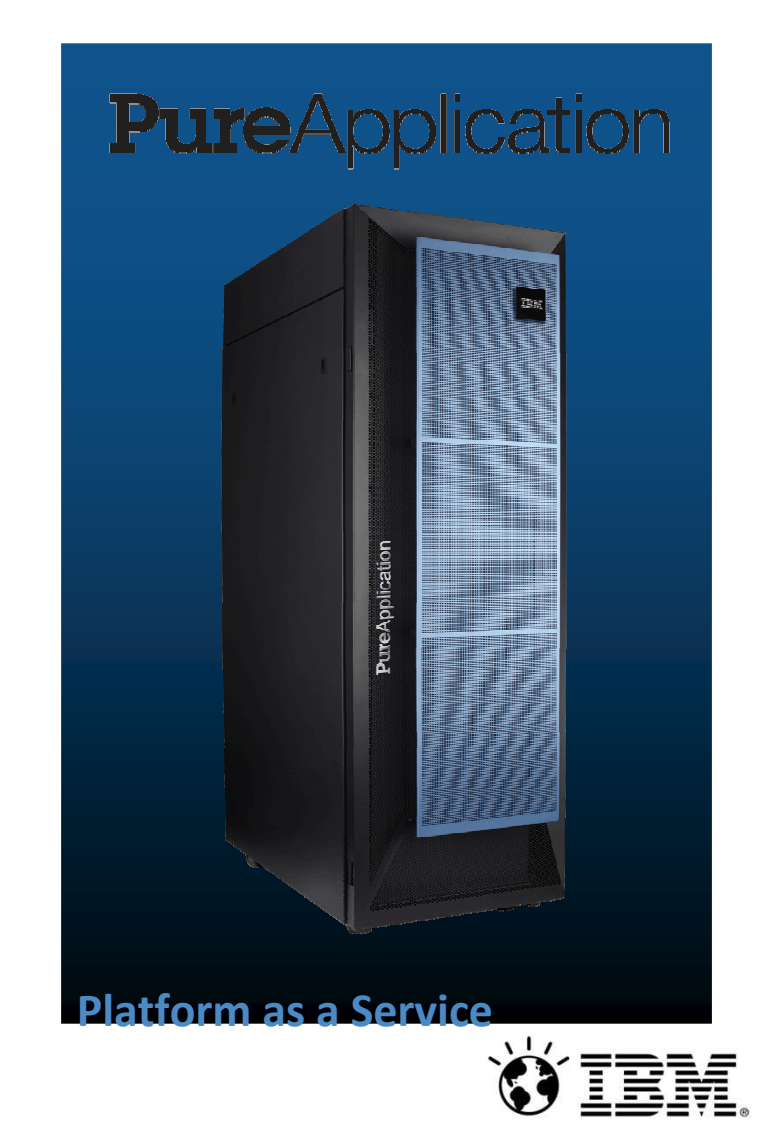

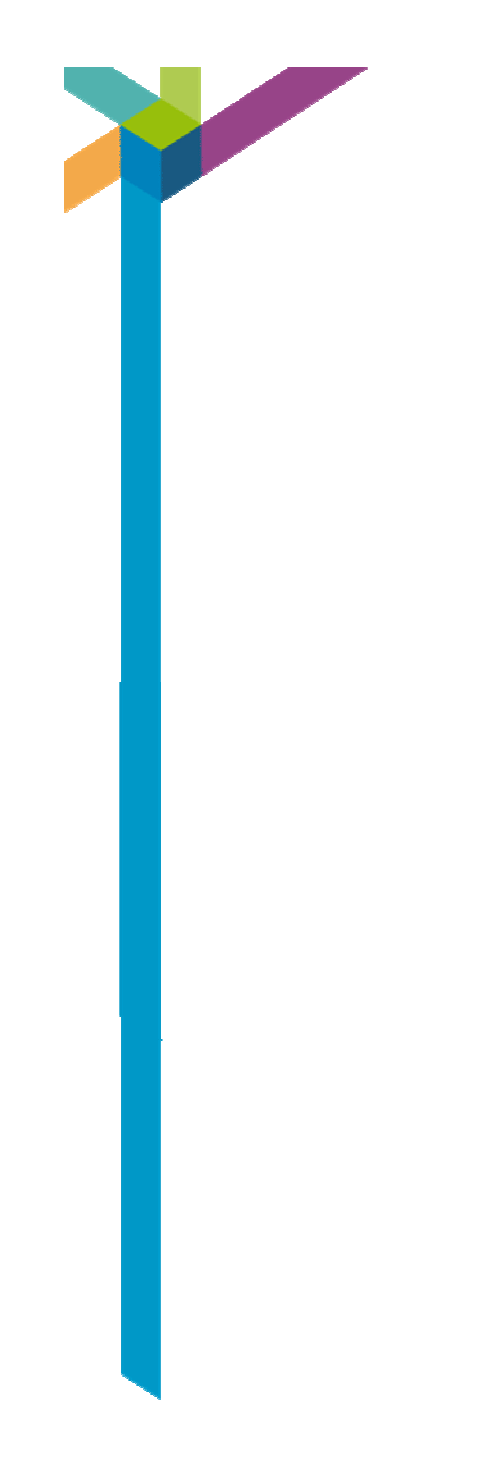

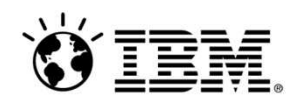

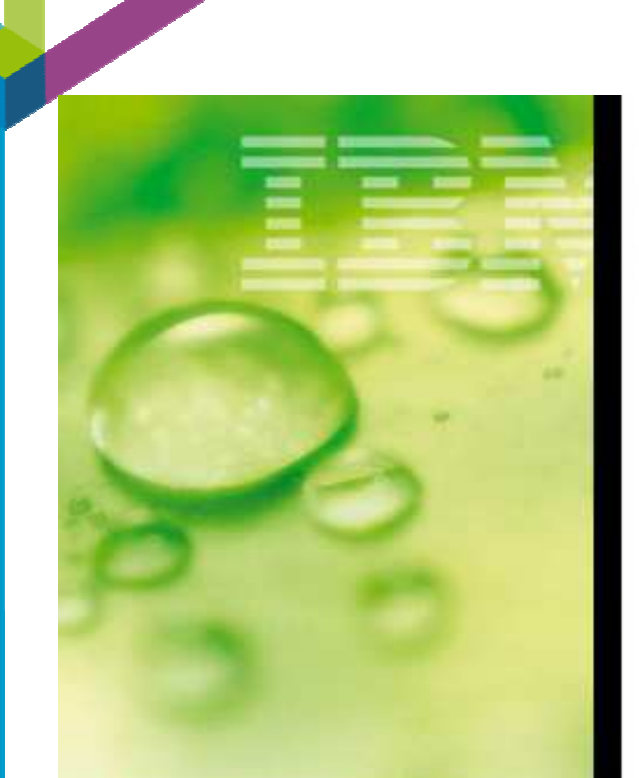

IBM invierte unos 6.000 millones de dólares en I+D+i al año.

En toda su historia, ha registrado un total de 76.000 patentes

### Investigación y desarrollo

6.180 patentes en 2011

19 años consecutivos de récord de patentes en EEUU

#### 5 Premios **Nobel**

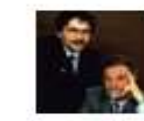

J. Georg Bednorz y K. Alex Müller Superconductividad de alta temperatura en un

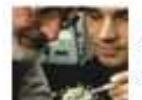

Gerd K. Binnig y **Heinrich Rohrer** Microscopio de Éfecto Túnel.

nuevo tipo de material.

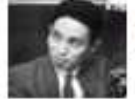

Leo Esaki Efecto túnel del electrón. para semiconductores:

Academia de Tecnología Máxima institución de IBM en el ámbito tecnológico.

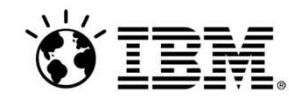

8 lineas de investigación

Ciencia y Tecnología, Ciencia de los Servicios, Química, Matemáticas, Materiales, Ingeniería informática. Ingeniería eléctrica, Sistemas

6.026 MS deinversignen I+D+i en 2010 (6 % de la facturación).

El doble que: HP (3.000 MS en 2010) Oracle (3.300 MS en 2010)

60.000 millones de dólares de inversión en I+D+i entre 2000 y 2010

11 centros de investigación y desarrollo repartidos por EE.UU. China, Japón, India, Israel, Suiza, Australia, Irlanda y Brasil.

3.000 científicos trabajan en estos centros

IBM es la empresa que emplea a mayor número de **matemáticos** 

#### **Business Goals** Crecer en todas las lineas:

- Impulsando la innovación en el negocio.
- Creando nuevos mercados.
- Respondiendo a amenaza de la competencia.
- Ampliando la experiencia del cliente…

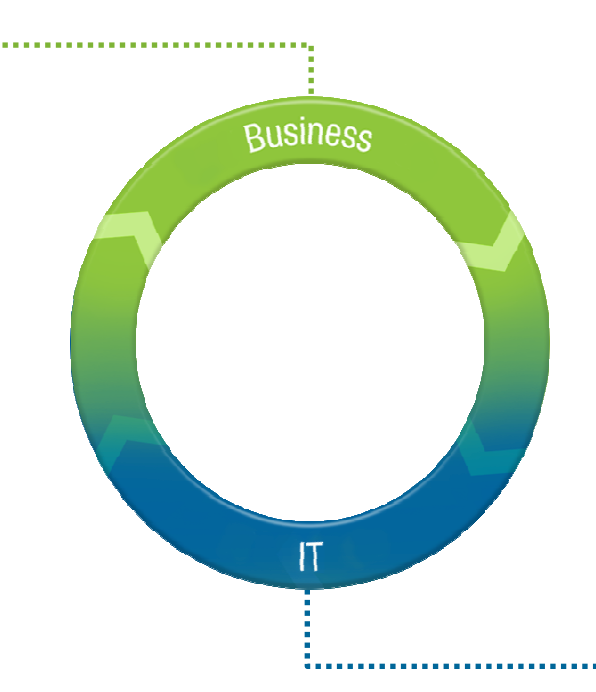

#### **Realidad de IT**

#### **Instalar**

- •2-3 meses especificar y adquirir.
- •2-3 meses integrar, configurar, desplegar. **Desarrollo**
- •3-6 meses desde dearroppo a producción.

#### **Esfuerzos siguientes**

- •1-3 meses resolución de problemas y afinado.
- •Subsiguientes esfuerzos, administrando y tiempos de parada resolviendo incidentes, manteniendo, escalando o ampliando.

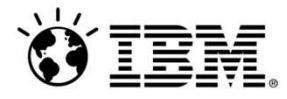

**Patrones:** IBM ha capturado la experiencia adquirida a lo largo de décadas en implantaciones de soluciones complejas en clientes y ha integrado estas "best practices" en los IBM PureSystems en forma de "patrones" desplegables

#### **¿Que es un Patrón?**

- Un patrón de aplicación es un modelo que describe un entorno multiservidor y se almacena en un fichero que puede ser interpretado por una herramienta de despliegue. Los patrones pueden ser reutilizados y compartido entre usuarios.
- Un patrón Incluye la colección de componentes de aplicación y las políticas que definen su comportamiento y relaciones
- Por cada **componente de la aplicación** (por ejemplo BB.DD., Web Server, etc)
	- Preinstalacion en un SO
	- Preintegracion de los componentes
	- Preconfigurado & ajustado
	- Monitorización preconfigurada
	- Seguridad preconfigurada
	- Lifecycle Management
- Las **políticas fundamentales** del patrón incluyen:
	- Alta Disponibilidad,
	- SLAs,
	- Seguridad,
	- Multi-Tenancy

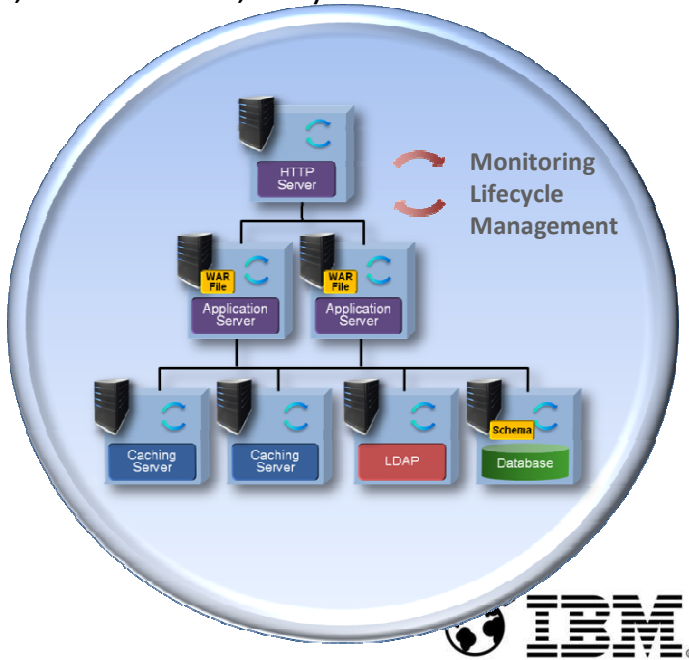